### Линеен списък

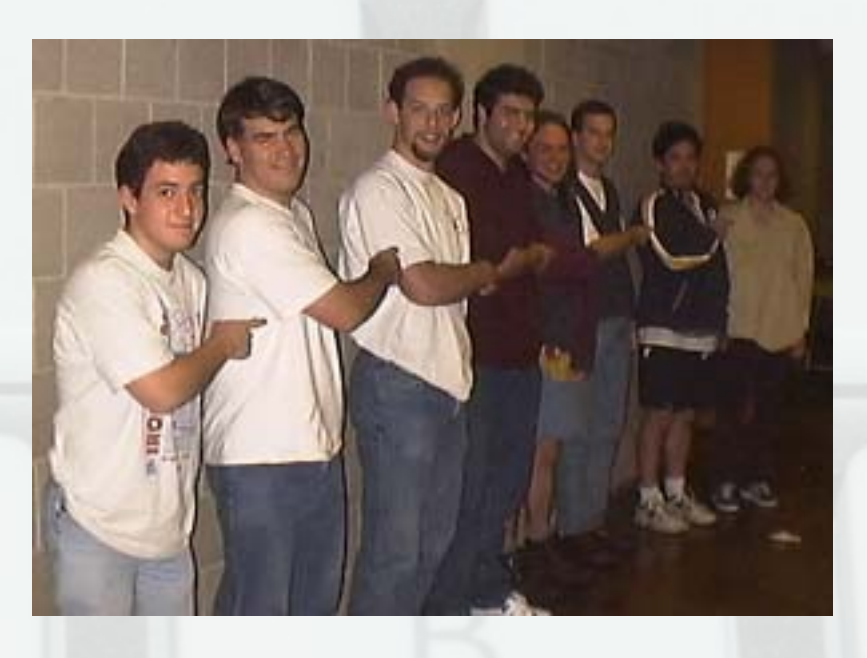

#### Логическо описание

- Хомогенна линейна структура
- Последователен достъп до елементите
- Операции
	- създаване на празен списък (create)
	- проверка за празнота (empty)
	- включване на елемент на позиция (insert)
	- изключване на елемент на позиция (delete)
	- достъп до елемент на позиция (get)

# Линейно едносвързано представяне

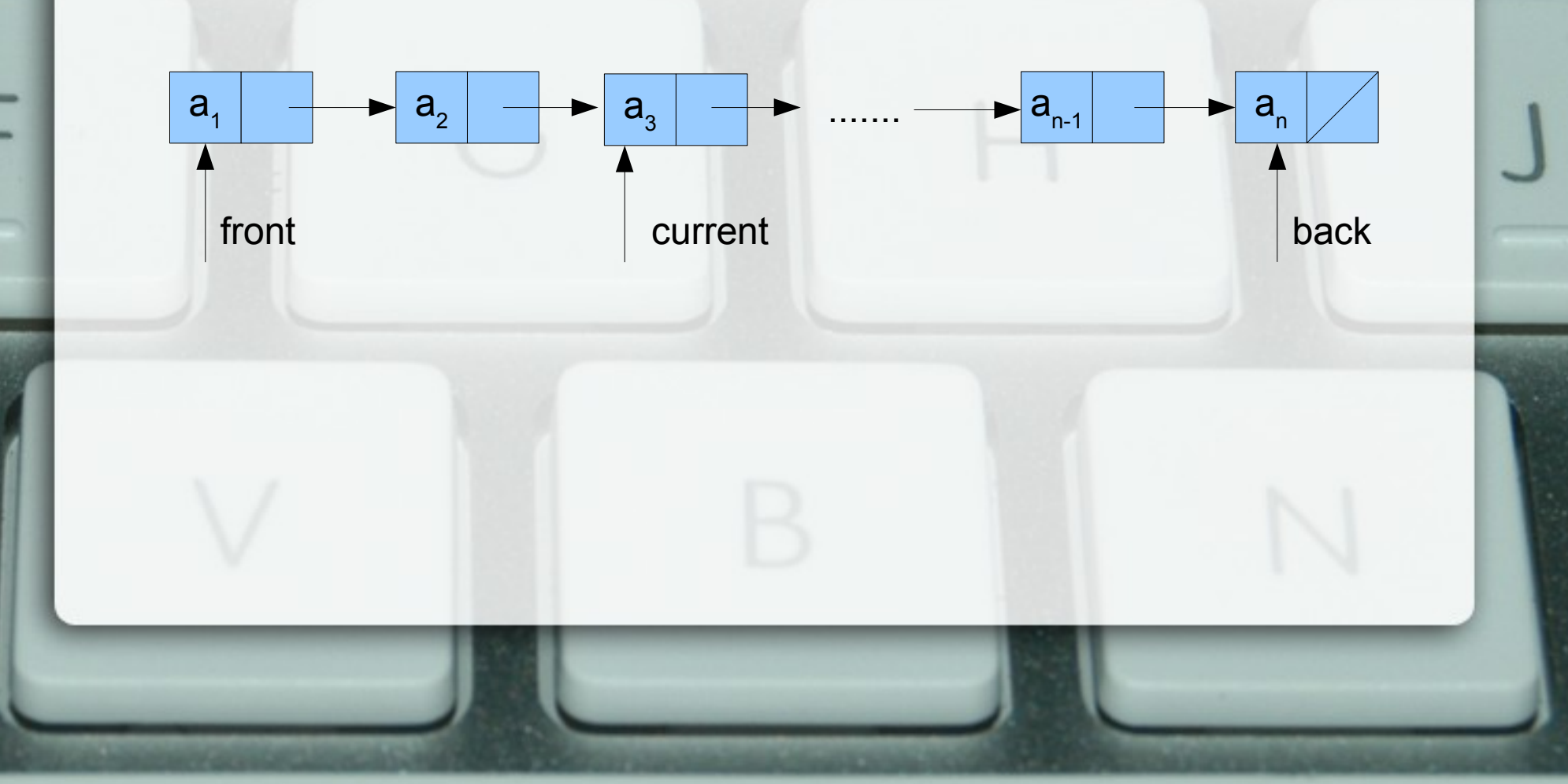

### Циклично едносвързано представяне

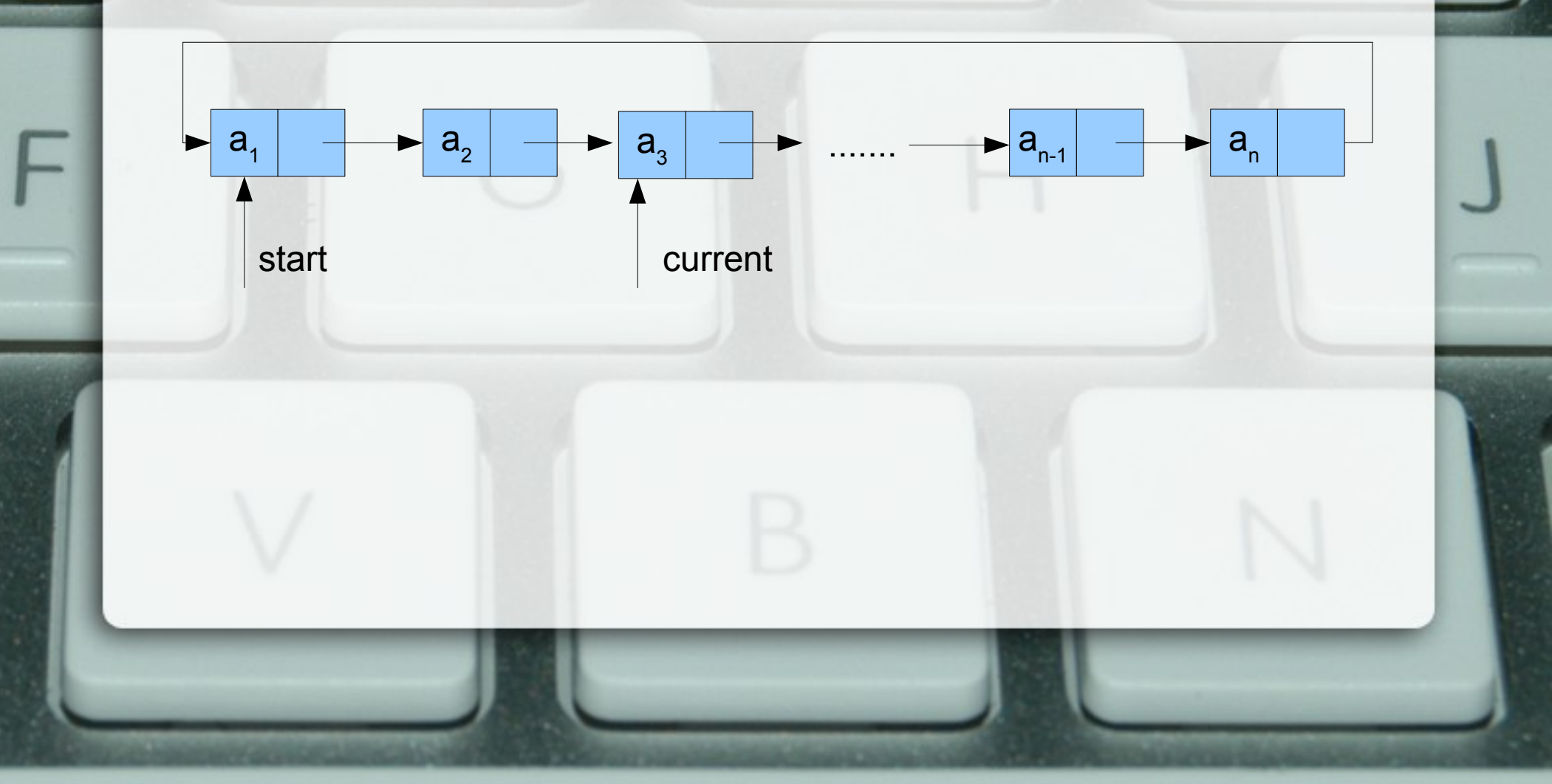

## Линейно двусвързано представяне

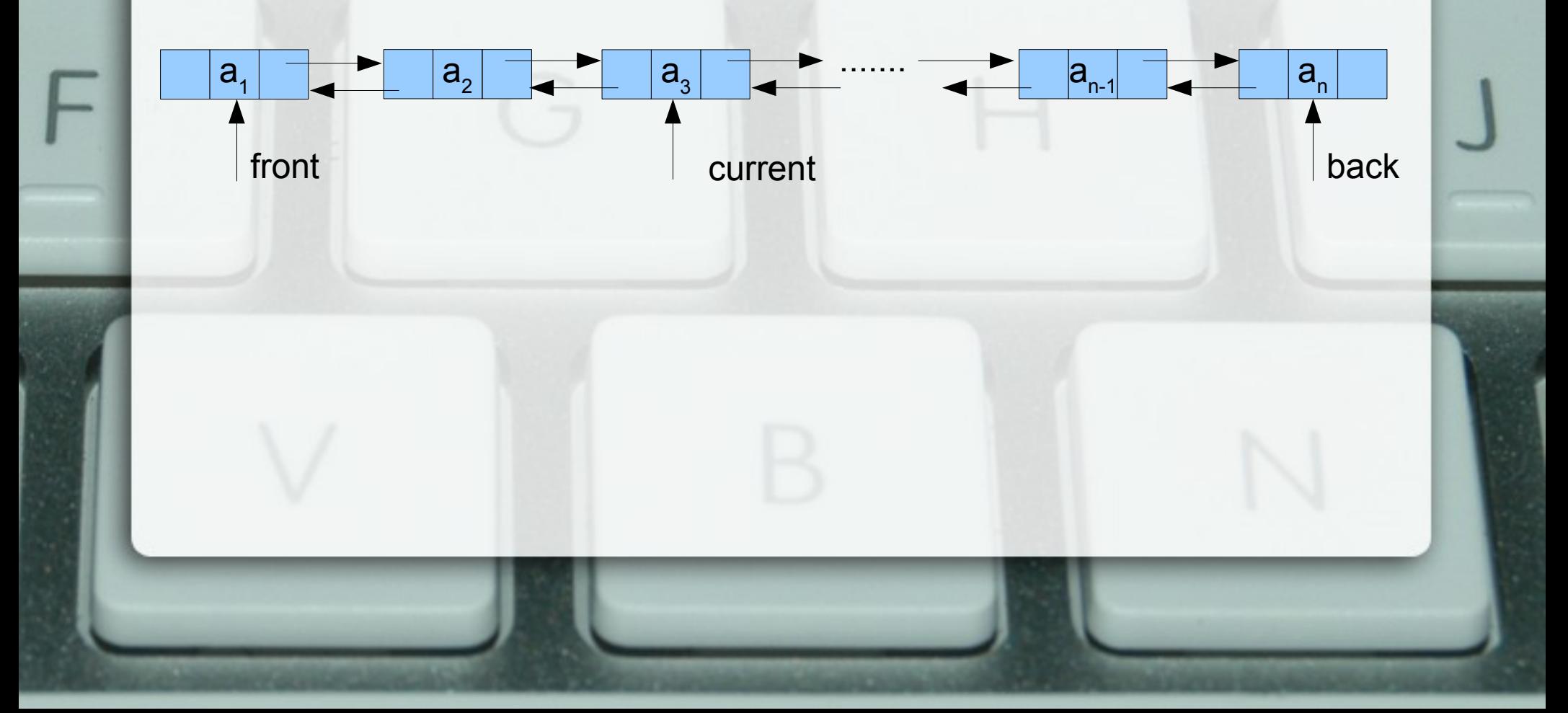

## Циклично двусвързано представяне

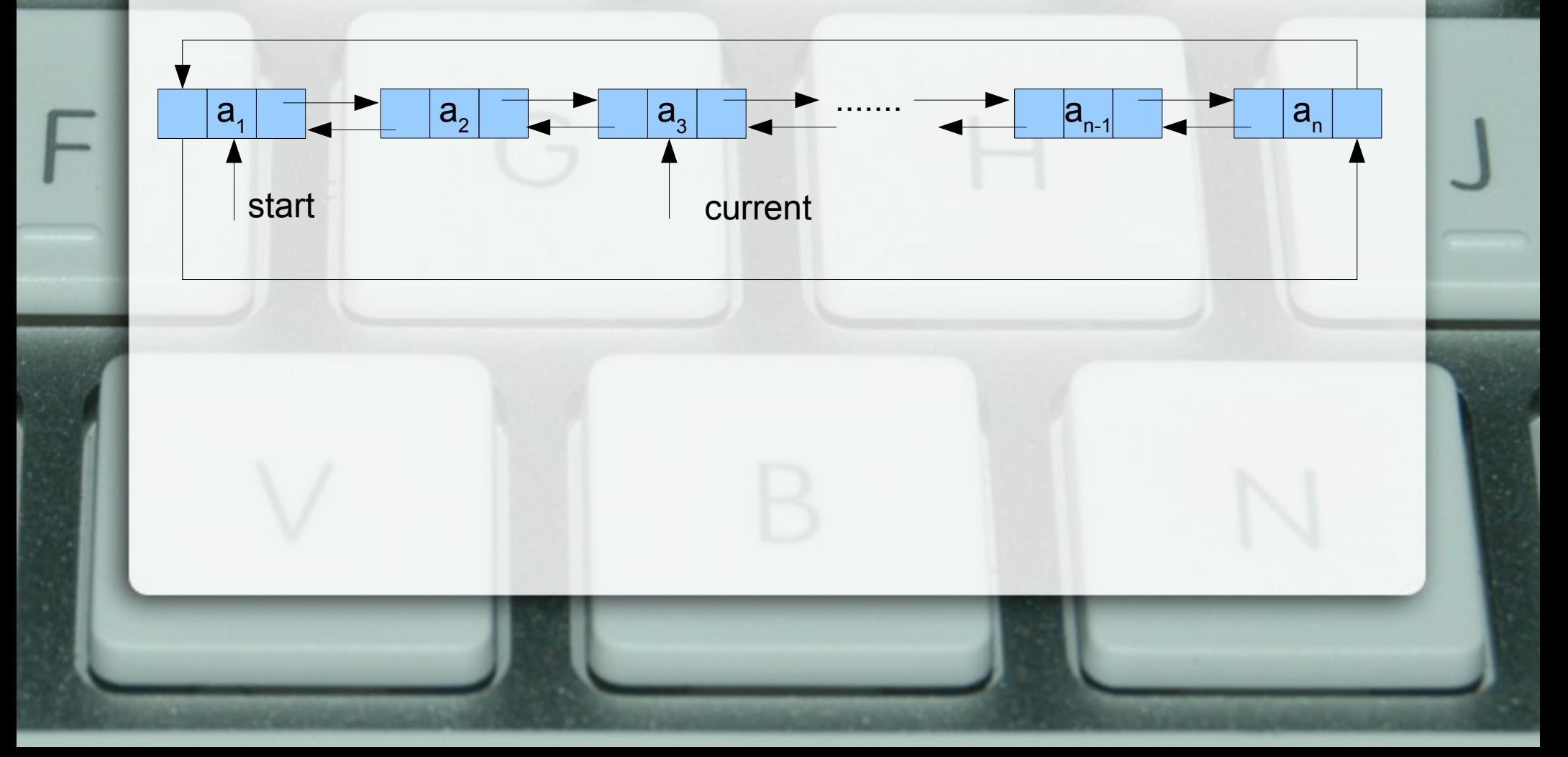

### Итератор

- Логическо описание Абстракция, позволяваща обхождането на елементи в дадена колекция
- Операции
	- инициализация (init)
	- преместване (++/--)
	- достъп до елемент (\*)
	- проверка за валидност (valid)

### Итератор

- Физическо представяне
	- указател (при свързано представяне)
	- индекс (при последователно представяне)

#### Задачи за едносвързан списък

- конкатенация
- обръщане
- сортиране чрез сливане
- аритметика с полиноми

### Функции от по-висок ред

- foldr
	- $a_1 \circ (a_2 \circ (a_3 \circ ( \ldots \circ (a_{n-1} \circ (a_n \circ \emptyset))...))$
- foldl  $(...((( \infty \circ a_{1}) \circ a_{2}) \circ a_{3}) \circ ... \circ a_{n-1}) \circ a_{n}$
- map  $f(a_1)$ ,  $f(a_2)$ ,  $f(a_3)$ , ...,  $f(a_n)$
- filter  $\{a_i | p(a_i) = true\}$

### Задачи за функции от по-висок ред

- сумата от нечетните квадрати
- сумата на най-малките положителни елементи на списък от списъци

#### Задачи за двусвързан списък

- проверка за палиндром
- обръщане